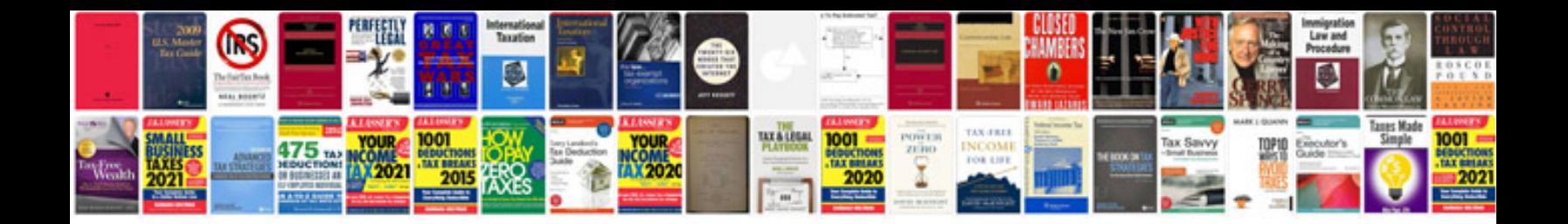

**Merc c class 2005**

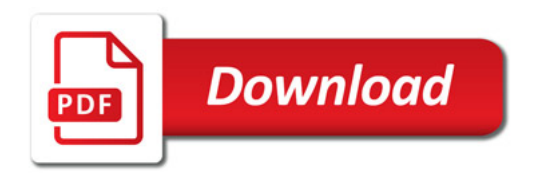

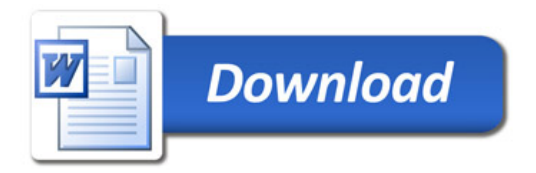